```
TS4240 USER MANUAL
```
# **Contents**

#### 1 Welcome

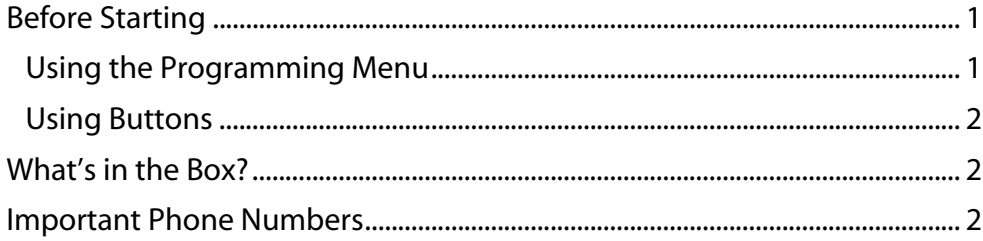

## 2 Getting Started

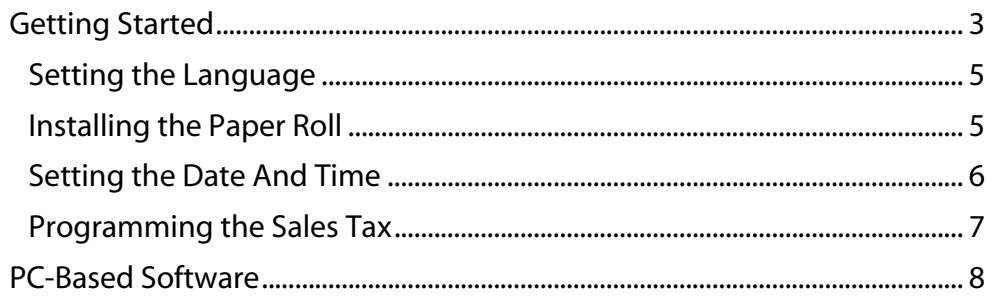

## 3 Getting To Know the Cash Register

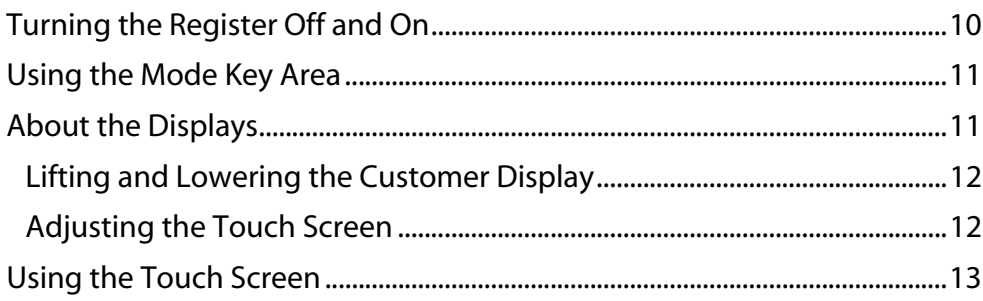

Contents

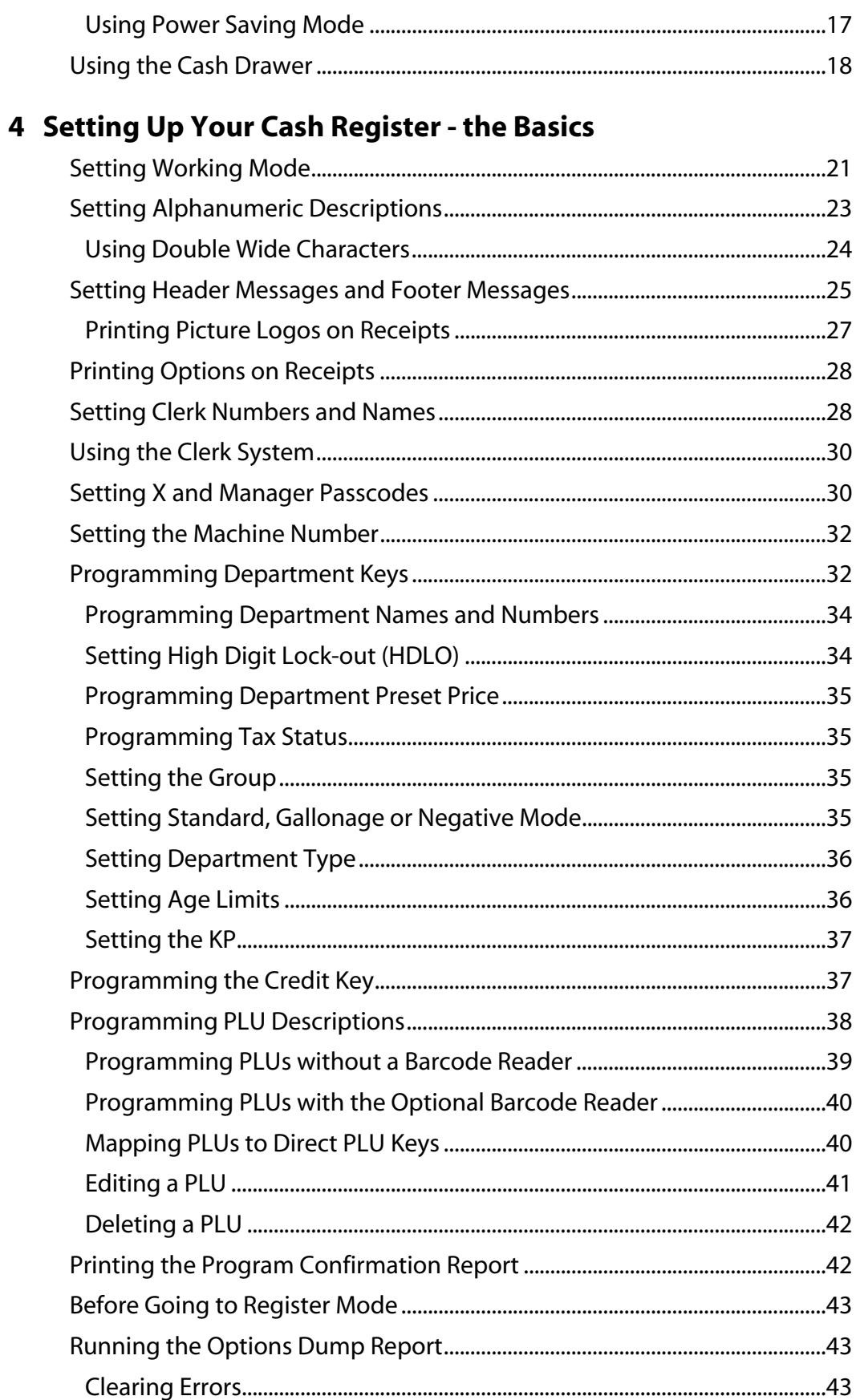

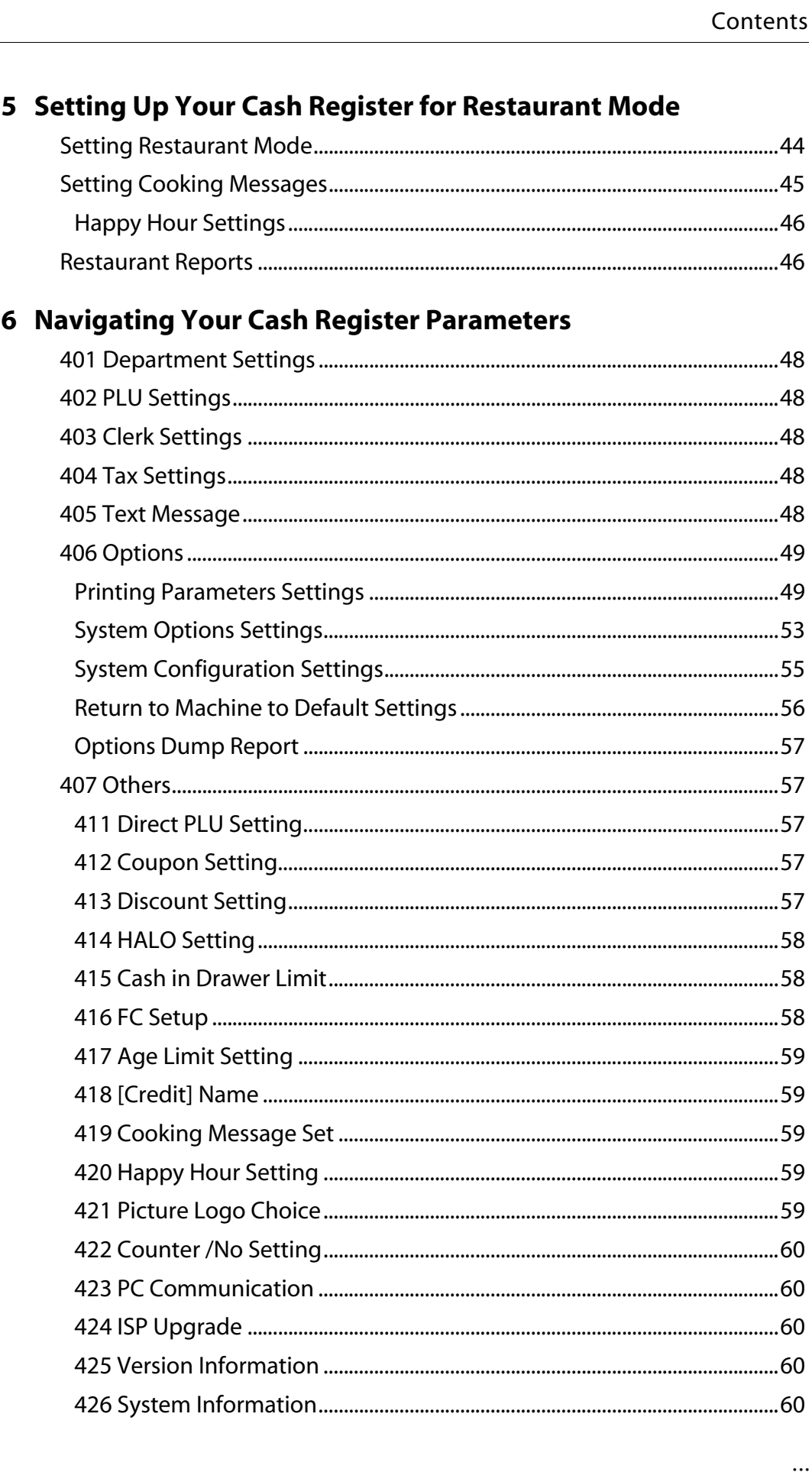

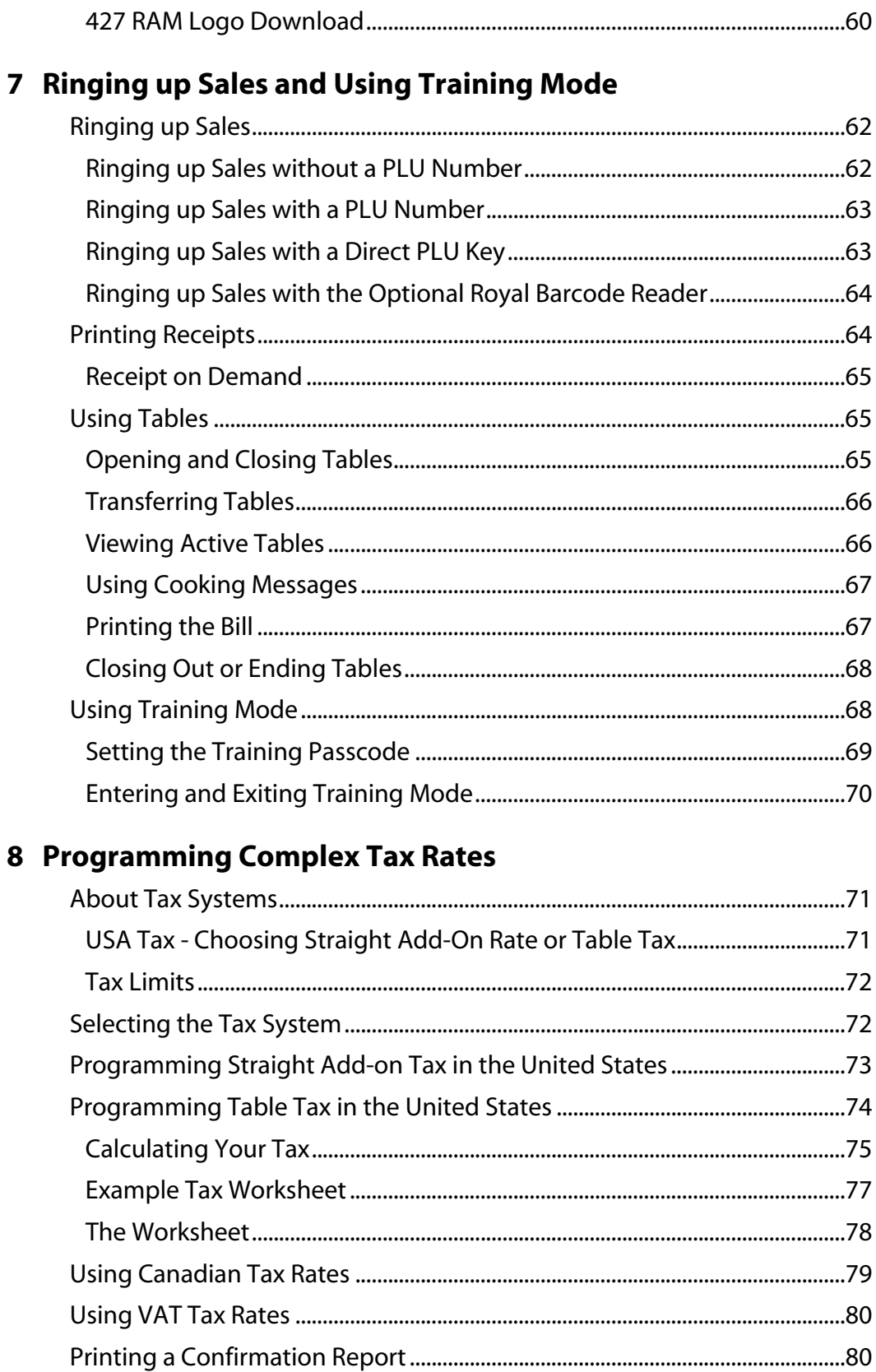

#### **9 Running Reports**

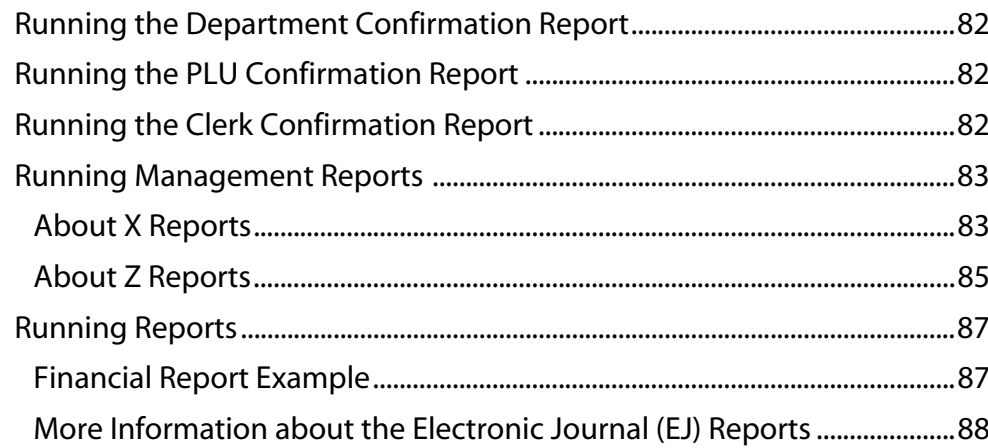

## **10 Maintenance and Options**

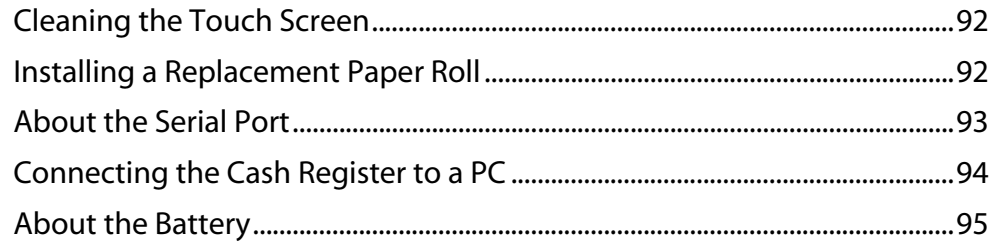

### 11 Troubleshooting

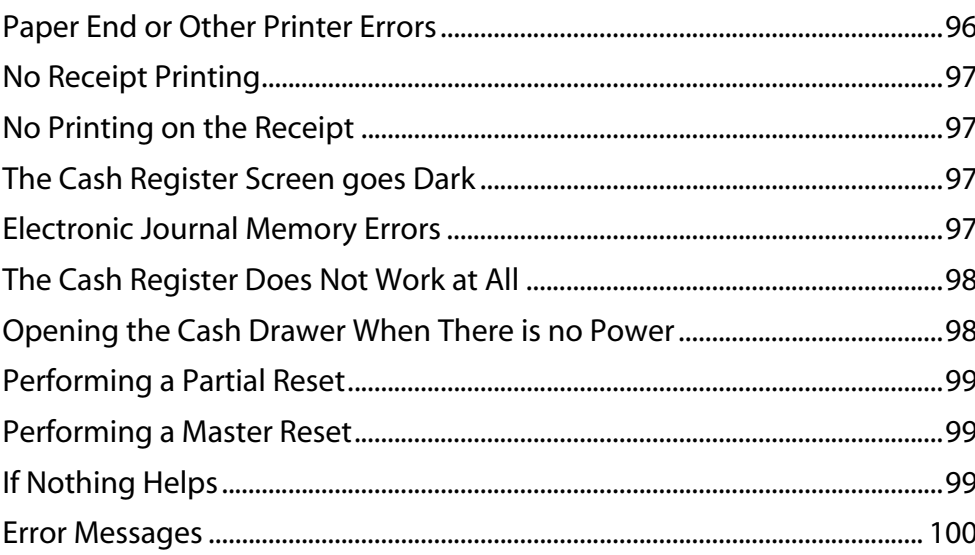

#### 12 Examples

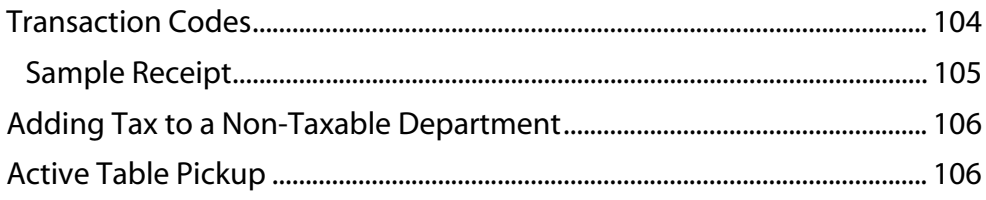

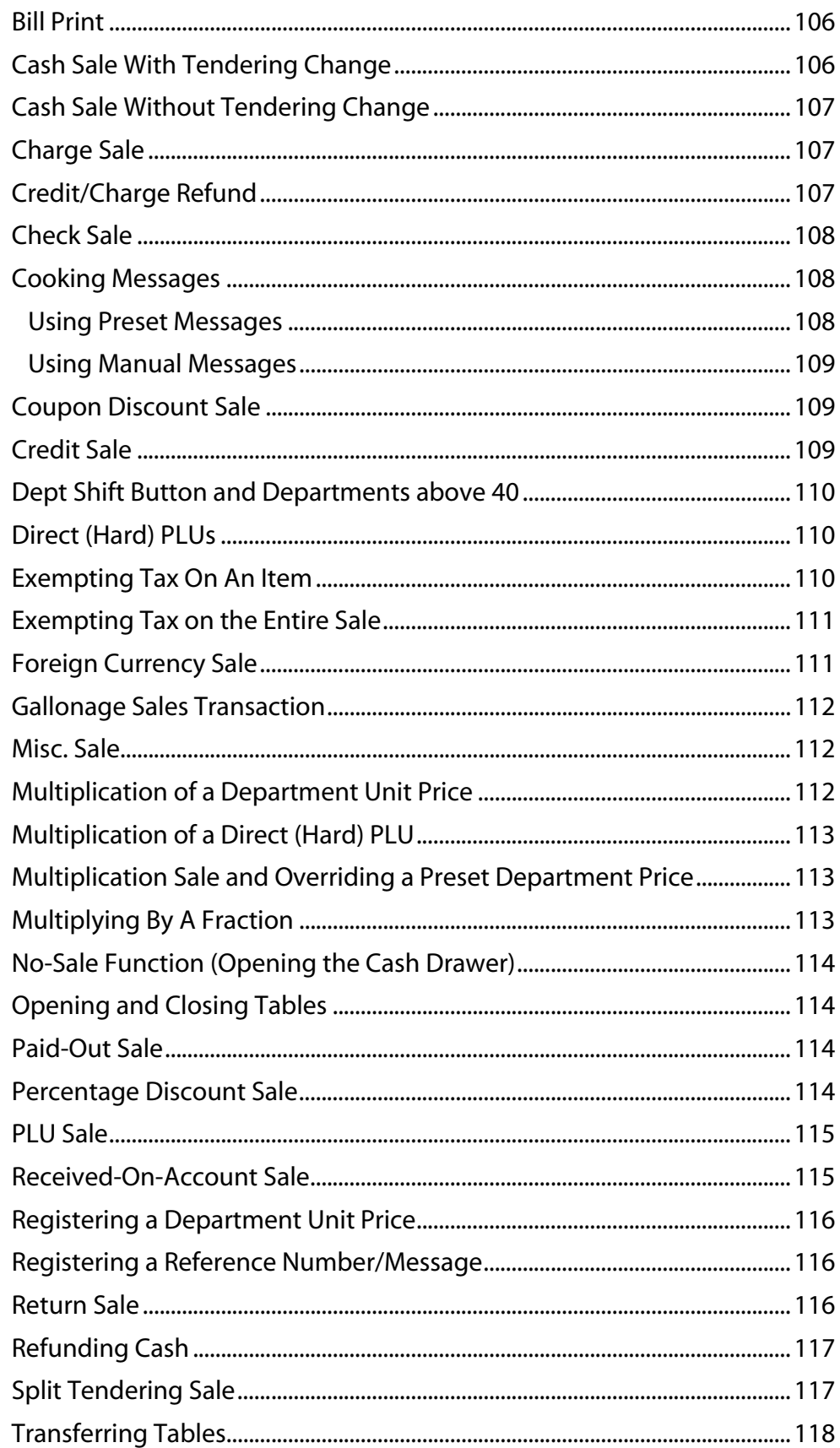

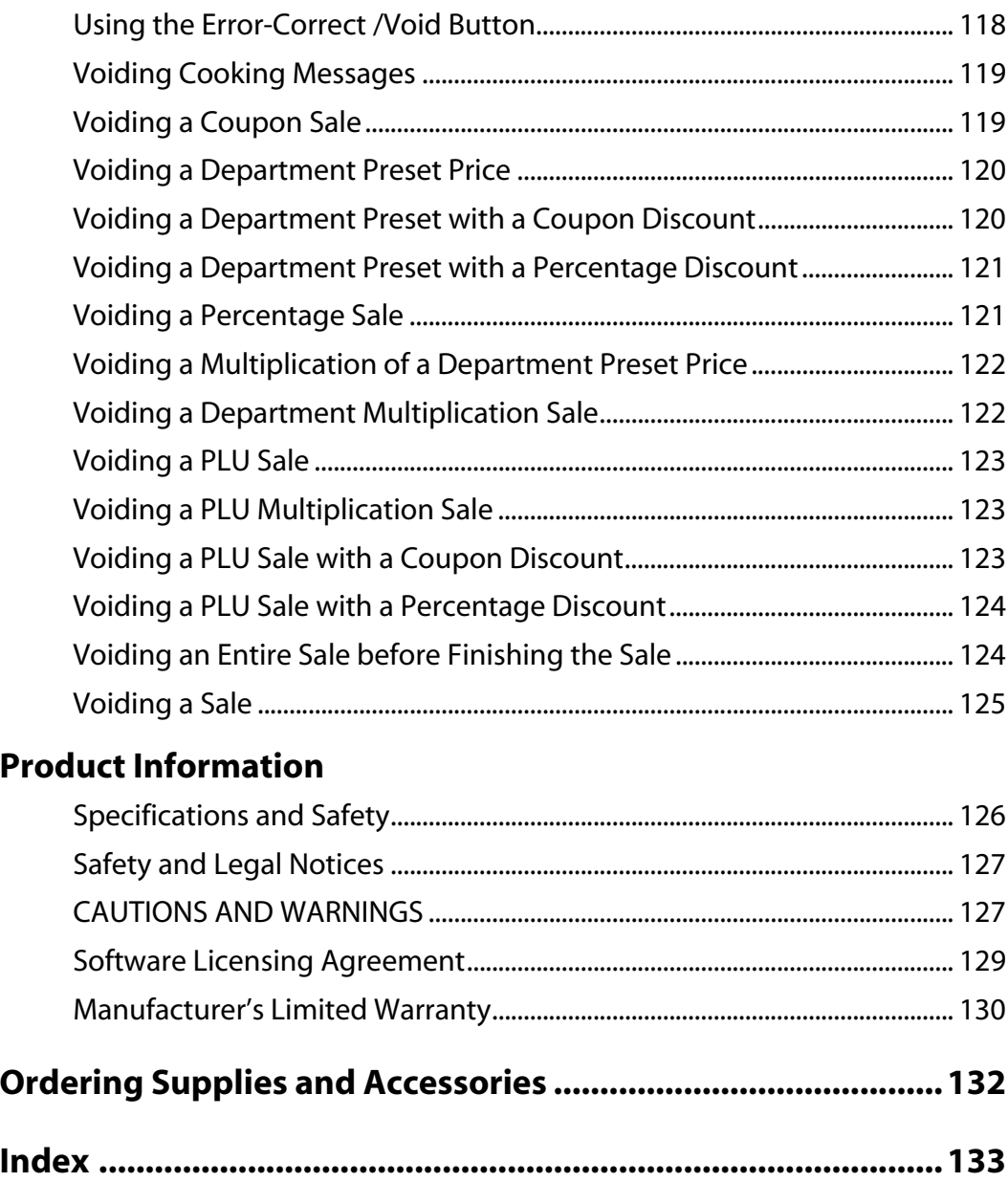

This is a "Table of Contents preview" for quality assurance

The full manual can be purchased from our store: https://the-checkout-tech.com/manuals/Royal/TS4240 user programming manual.html

And our free Online Keysheet maker: https://the-checkout-tech.com/Cash-Register-Keysheet-Creator/

HTTPS://THE-CHECKOUT-TECH.COM